## **TESTIMONY**

## Searching for Dead People: Using Genealogy Tools for Name Authority Work

My fascination with genealogy began when I was 15 years old. Every week I would ride my bike to the library to scour the Internet for names, dates, and biographical details that would make my family history come alive. When my dad bought me genealogy software that enabled me to enter my data, link it to source information, and run reports for data accuracy, I became a fanatic. If I had known at the time that the cataloging profession existed, I could have predicted my future career.

Last year I began my first forays into name authority work, focusing on our special collections. Since most of the name authority records that I create or enhance are for people active in the 18th and 19th centuries, the skills I learned while doing genealogical research translate well for name authority work. Chris Evin Long discusses this connection in detail in his article, "Disambiguating the Departed," but here I will elaborate on two of the free tools that he mentions: FamilySearch and Find A Grave.

## FamilySearch (<a href="https://www.familysearch.org">https://www.familysearch.org</a>)

FamilySearch is the most comprehensive database of free genealogical records available, though it requires you to sign up for a free account to search for records. It offers two main features of interest to NACO catalogers: Search and Family Tree. You can find records directly through the Search tab either by searching the entire records database, a geographic subset, or a specific collection, such as Iowa Delayed Birth Records, 1850-1939.

Most of the in Family Search records come from the United States, with national, state, and local sources, but it also includes records from other countries. Record types include national and state censuses, church records, military records, immigration and naturalization records, and vital records (e.g., birth, death, and marriage). You can view the full list of collections at <a href="https://www.familysearch.org/search/collection/list">https://www.familysearch.org/search/collection/list</a>. Some collections are indexed only, while others include images of the original records. Though all collections are maintained by The Church of Jesus Christ of Latter-day Saints, original sources vary by collection. For example, the Iowa state census collections come from the Iowa State Historical Society, the United States World War II draft registration cards come from the United States National Archives, and the Netherlands civil registration records come from the Netherlands National Archives. Most of the content in FamilySearch is not indexed by Google, so you need to search the site directly and not rely on Google search results.

The Family Tree feature is a universal collaborative family tree for everyone. It has one record for each person in the tree, so if somebody has already done research on the individual in your name authority record, you could find helpful

information and save yourself some searching the Search function.

For example, I recently created an authority record for C. H. Banning, who appeared on a title page as the vicar of Strood, Kent. I had no birth or death dates, nor a full name. A search in the Family Tree feature for C. H. Banning, with a geographic limit of England, retrieved the page for Charles Henry Banning, christened in Liverpool, England, in 1833. I still wasn't sure if this was my C. H. Banning, so I ran a second search using the FamilySearch button, (Figure 1) which automatically populates a search with the information from the person's page.

This retrieved results from the England and Wales Census of 1881, which recorded a Charles Henry Banning, born approximately 1834 in Liverpool, who was the Vicar of Strood in Kent (Figure 2).

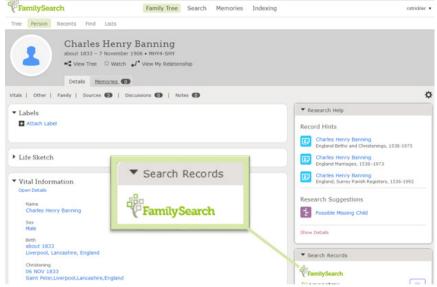

Figure 1: FamilySearch Family Tree profile for Charles Henry Banning: <a href="https://www.familysearch.org/tree/person/details/MHY4-SHY">https://www.familysearch.org/tree/person/details/MHY4-SHY</a>

<sup>1</sup> Chris Evin Long, "Disambiguating the Departed: Using the Genealogist's Tools to Uniquely Identify the Long Dead and Little Known," Library Resources & Technical Services 60, no. 4 (October 2016): 236–47.

I had found my man. From there I was able to formulate an authority record with dates and a full name (Figure 3). One caveat about the profile pages: like a Wikipedia article, a Family Tree profile page can be edited by anyone with an account, so the information listed in the profile isn't always accurate. However, the profile can link to original sources from the FamilySearch database, so a check of those can help verify the information.

| Name                              | Charles Henry Banning          |
|-----------------------------------|--------------------------------|
| Event Type                        | Census                         |
| Event Date                        | 1881                           |
| Event Place                       | Strood, Kent, England          |
| Registration District             | North Aylesford                |
| Residence Note                    | London Road                    |
| Gender                            | Male                           |
| Age                               | 47                             |
| Marital Status (Original)         | Widower                        |
| Occupation                        | Vicar Of Strood                |
| Relationship to Head of Household | Head                           |
| Birth Year (Estimated)            | 1834                           |
| Birthplace                        | Liverpool, Lancashire, England |
| Page Number                       | 7                              |
| Registration Number               | RG11                           |
| Piece/Folio                       | 883/7                          |
| Affiliate Record Type             | Household                      |

Figure 2: Charles Henry Banning in the 1881 England and Wales Census: <a href="https://www.familysearch.org/search/ark:/61903/1:1:Q27W-7LZP">https://www.familysearch.org/search/ark:/61903/1:1:Q27W-7LZP</a>

| 040   | IWW ‡b eng ‡e rda ‡c IWW                                                                                                    |
|-------|----------------------------------------------------------------------------------------------------|
| 046   | ‡f 1833? ‡g 1906-11-06 ‡2 edtf                                                                                                    |
| 100 1 | Banning, C. H. ‡q (Charles Henry), ‡d 1833?-1906                                                                                                    |
| 368   | ‡d Rev. ‡d M.A.                                                                                                    |
| 370   | ‡b Marylebone (London, England) ‡c Great Britain ‡f Liverpool (England) ‡f Strood (England) ‡2 naf                                                                                                    |
| 372   | Missions to Jews ‡2 lcsh                                                                                                    |
| 373   | London Society for Promoting Christianity amongst the Jews ‡2 naf ‡s 1862 ‡t 1906                                                                                                    |
| 374   | Clergy ‡2 trot                                                                                                    |
| 375   | Males ‡2 lcdgt                                                                                                    |
| 377   | eng                                                                                                    |
| 378   | ‡q Charles Henry                                                                                                    |
| 670   | Banning, C. H. Foreign missions, especially in relation to modern Judaism, 1875: ‡b t.p. (The Rev. C. H. Banning, M.A., vicar of Strood, Kent)                                                                                                    |
| 670   | FamilySearch, viewed Apr. 12, 2018 ‡b (Charles Henry Banning; christened Nov. 6, 1833, in Liverpool, England; died 1906, in Marylebone, London, England; he was listed as the vicar of Strood in the 1881 census of England and Wales) ‡u <a href="https://www.familysearch.org/tree/person/details/MHY4-SHY">https://www.familysearch.org/tree/person/details/MHY4-SHY</a> |
| 670   | Jewish missionary advocate, Dec. 1906: ‡b p. 134 (died Nov. 7, [1906]; joined the London Society for Promoting Christianity amongst the Jews in 1862 and held various positions until his death)                                                                                                    |
| 670   | OCLC, viewed Apr. 12, 2018 ‡b (usage: C. H. Banning)                                                                                                    |

Figure 3: Name authority record for C. H. Banning. Still under review and therefore subject to change.

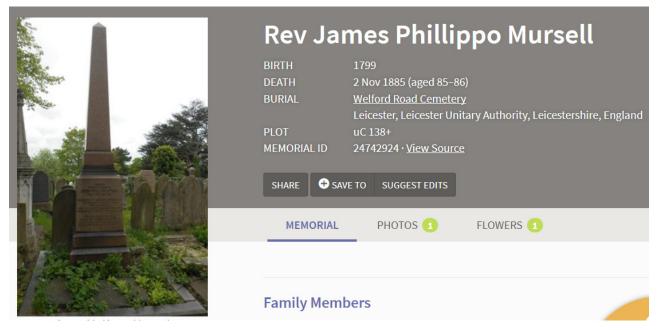

Figure 4: Find A Grave memorial page for James Phillippo Mursell: <a href="https://www.findagrave.com/memorial/24742924/james-phillippo-mursell">https://www.findagrave.com/memorial/24742924/james-phillippo-mursell</a>

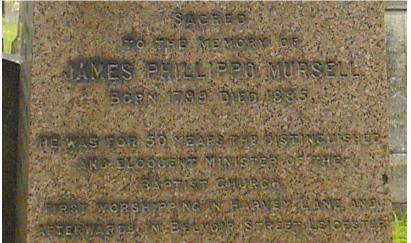

Figure 5: Photograph of memorial stone from Find A Grave, taken by Jackie Marsh, filtered for visibility: <a href="https://images.findagrave.com/">https://images.findagrave.com/</a>photos/2016/152/24742924\_1464800838.jpg

page shown in Figure 4.

## Find A Grave (<a href="https://www.findagrave.com">https://www.findagrave.com</a>)

Find A Grave is indexed in FamilySearch, but I prefer to search it separately to avoid sorting through massive amounts of search results, and you don't need an account to access the database. In addition to pictures of tombstones, some memorial pages include photographs, obituaries or transcriptions of death records. Like the Family Tree profiles in FamilySearch, Find A Grave profiles can be edited by anybody with an account, so they aren't always accurate. You'll want to ensure dates are verified by a gravestone photograph or other reliable source. Find A Grave does appear in Google search results, though with mixed success, so it's still best to search the site directly. A Google search for James Phillippo Mursell, a Baptist minister, does not retrieve the memorial

While Find A Grave is most useful for birth and death dates, it has other helpful information for a name authority record. I was recently trying to create a record for James Phillippo Mursell, and some references spelled his middle name as "Phillippo," while others spelled it as "Phillippo." A quick search in Find A Grave retrieved his profile, which included a photograph of a memorial stone in his honor (Figure 5). There the name was spelled "Phillippo," so I took that as authoritative. As a bonus, the photograph also confirmed a birth date of 1799, which was incorrectly recorded as 1800 in some sources.

| 010 |   | no2017162159                                                                                                    |
|-----|---|----------------------------------------------------------------------------------------------------|
| 040 |   | IWW ‡b eng ‡e rda ‡c IWW                                                                                                    |
| 046 |   | ‡f 1799-09-07 ‡g 1885-11-02 ‡2 edtf                                                                                                    |
| 100 | 1 | Mursell, J. P. ‡q (James Phillippo), ‡d 1799-1885                                                                                                    |
| 370 |   | Lymington (England) ‡e Wells (England) ‡e Birmingham (England) ‡e Leicester (England) ‡2 naf                                                                                                    |
| 373 |   | Baptists ‡2 lcsh                                                                                                    |
| 374 |   | Clergy ‡2 trot                                                                                                    |
| 375 |   | Males ‡2 lcdgt                                                                                                    |
| 377 |   | eng                                                                                                    |
| 378 |   | ‡q James Phillippo                                                                                                    |
| 400 | 1 | Mursell, J. P. ‡q (James Philippo), ‡d 1799-1885                                                                                                    |
| 667 |   | Some references spell the name as James Philippo, while others spell it as James Phillippo. The authorized spelling for the missionary's name that he adopted is James Phillippo, the spelling also found on his gravestone.                           |
| 667 |   | Some reference sources record the birthdate as 1800, but 1799 is the year found on his gravestone.                                                                                                    |
| 670 |   | Evangelical missions, 1855: ‡b front cover (J. P. Mursell)                                                                                                    |
| 670 |   | Find a grave, viewed 10/31/2017 ‡b (heading: Rev James Phillippo Mursell; birth: 1799; death: Nov. 2, 1885; buried: Welford Road Cemetery, Leicester)                                                                                                  |
| 670 |   | Modern English biography, 1897: ‡b vol. 2, p. 67 (James Philippo Mursell; son of William Mursell; born Lymington, Hants Sept. 7, 1799; Baptist minister at Wells, Birmingham, and Leicester; took the name of Philippo from missionary James Philippo) |
| 670 |   | Baptist encyclopedia, 1883: ‡b p. 826 (Rev. James Philippo Mursell; born in 1800)                                                                                                    |
| 670 |   | OCLC, Oct. 31, 2017 ‡b (usage: J. P. Mursell.)                                                                                                    |

Figure 6: Name authority record for J. P. Mursell.

Thanks to Find A Grave, I could now record accurate data in the name authority record (Figure 6).

The next time you're working on a name authority record for someone in the past, try one of these tools. And if you enjoy creating name authority records, you might try researching your family tree. You'll find the two skills form a natural partnership.

Submitted by Christa Strickler, Assistant Professor of Library Science Buswell Memorial Library, Wheaton College